## Сабличное умножение и деление

Математика 2 класс

**SALLAR SERVICE AND READY AND READY** 

Автор работы: учитель начальных классов г. Ярославль. Чайкина Зоя Андреевна

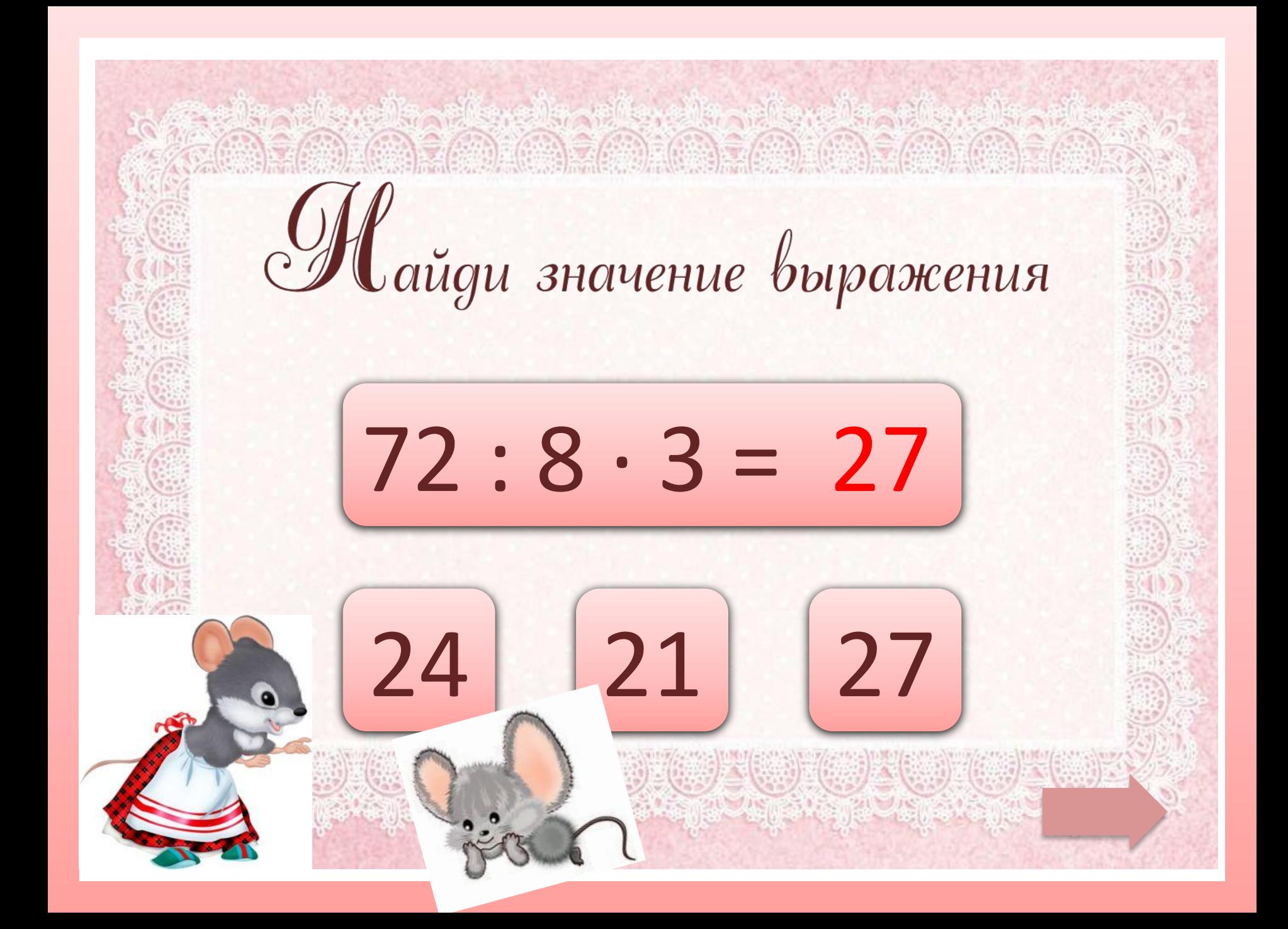

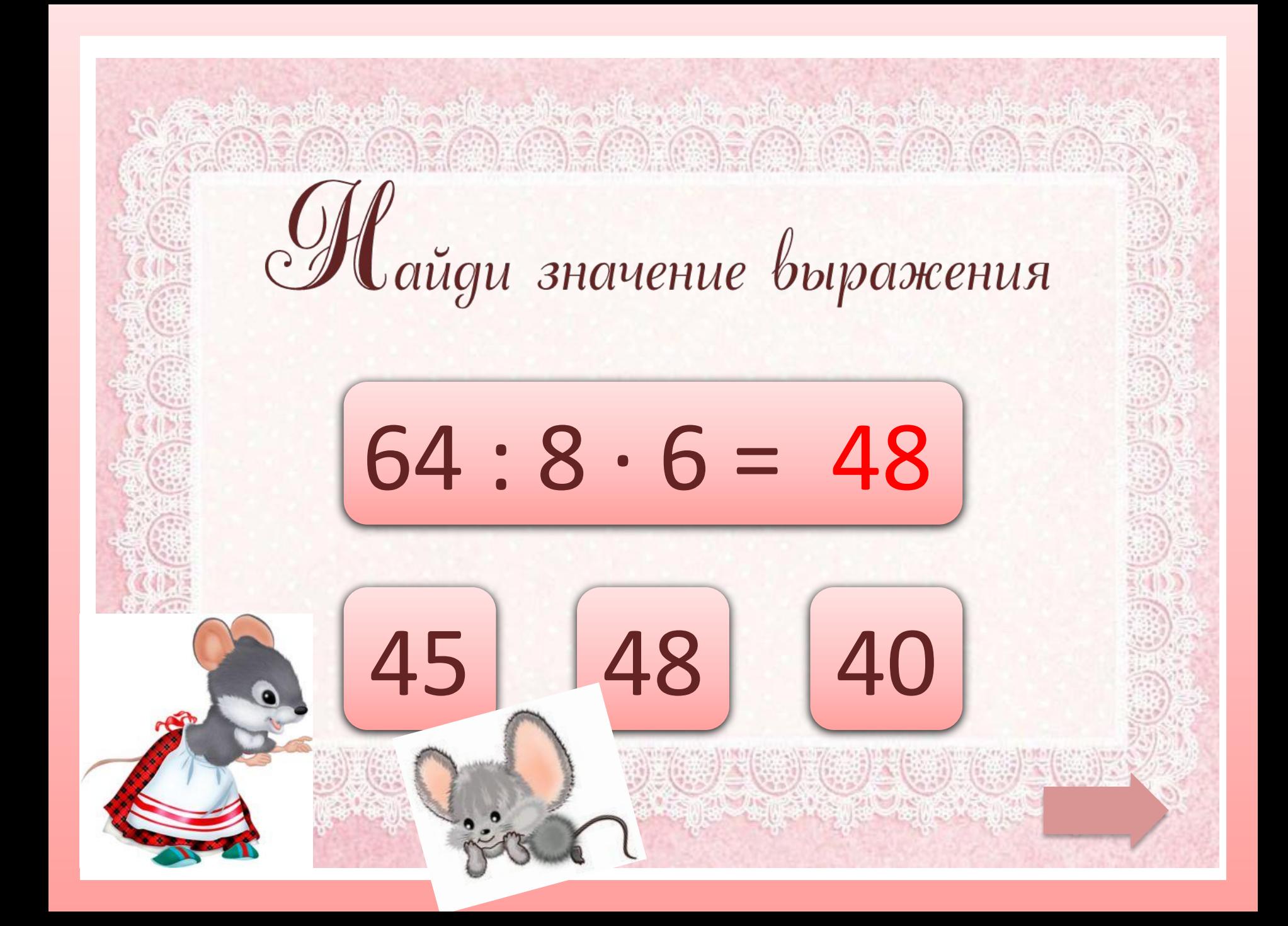

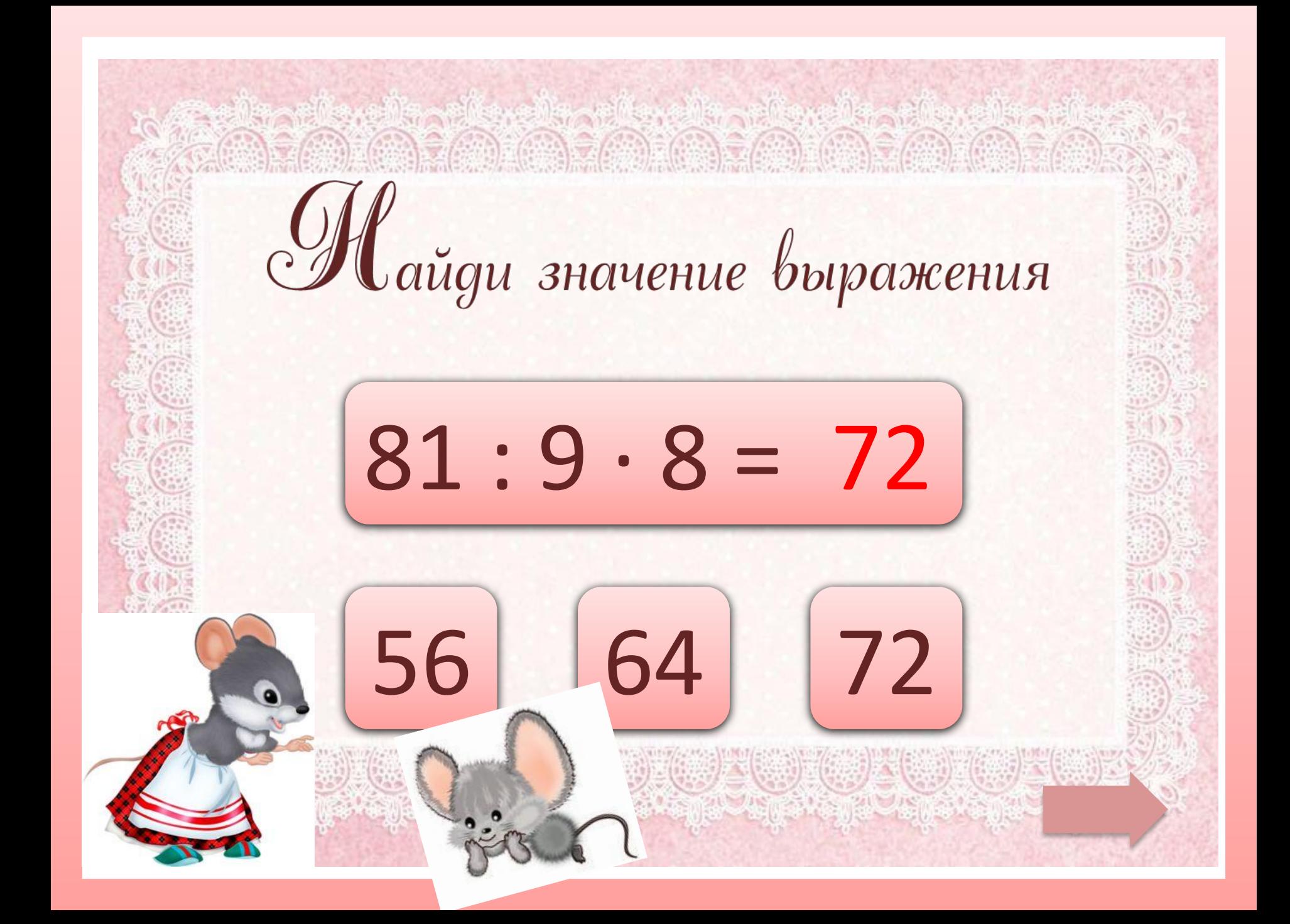

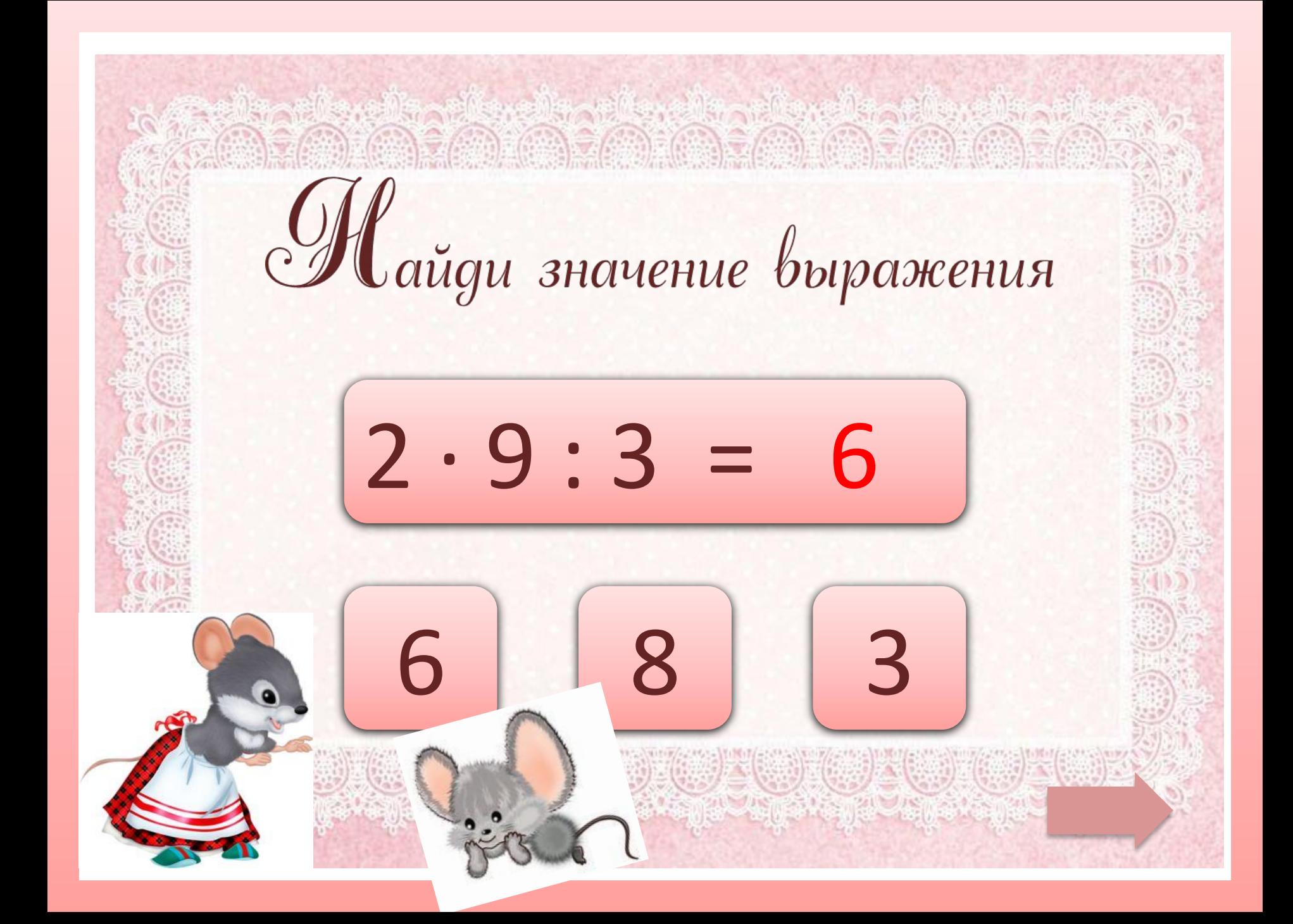

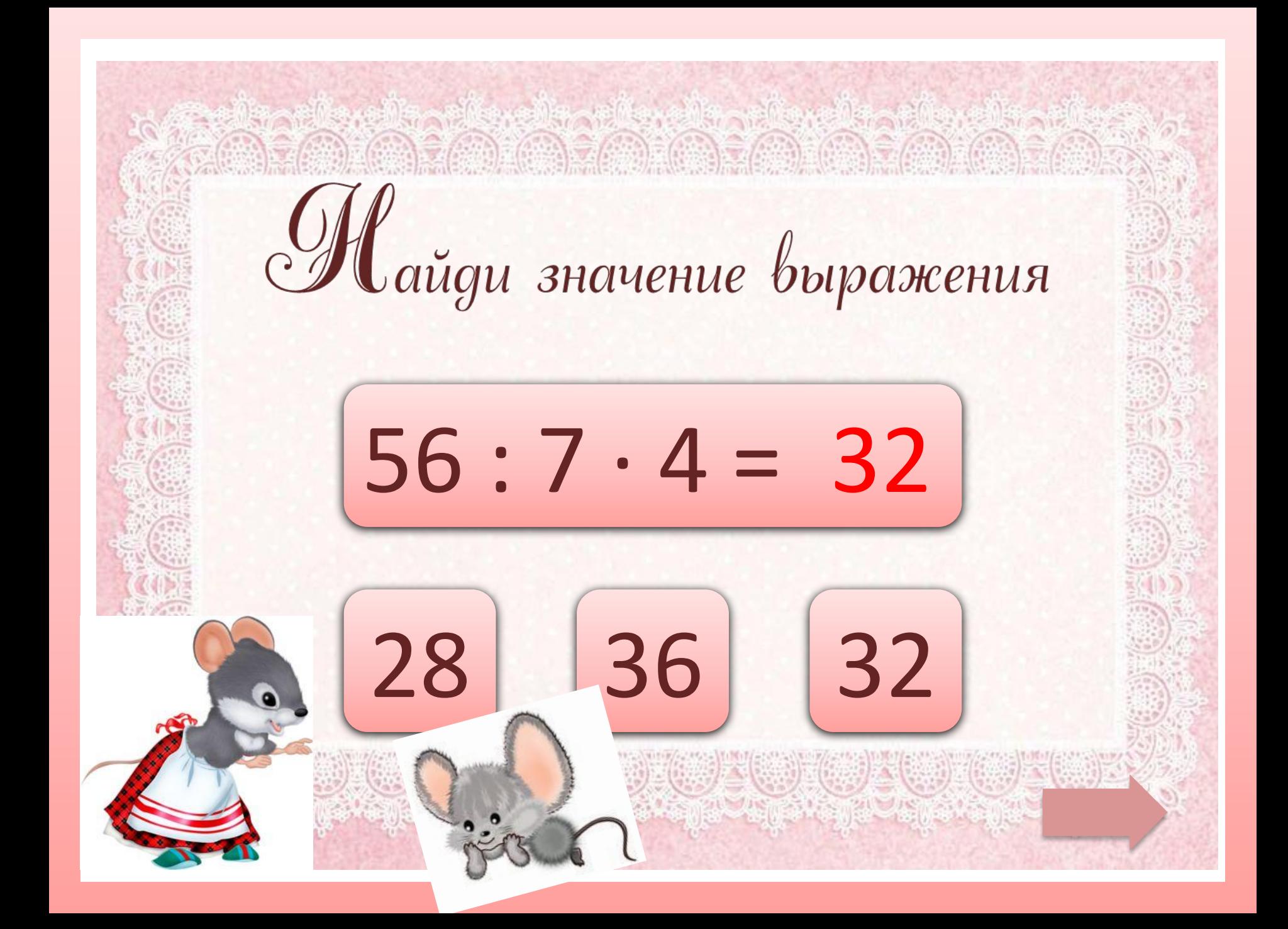

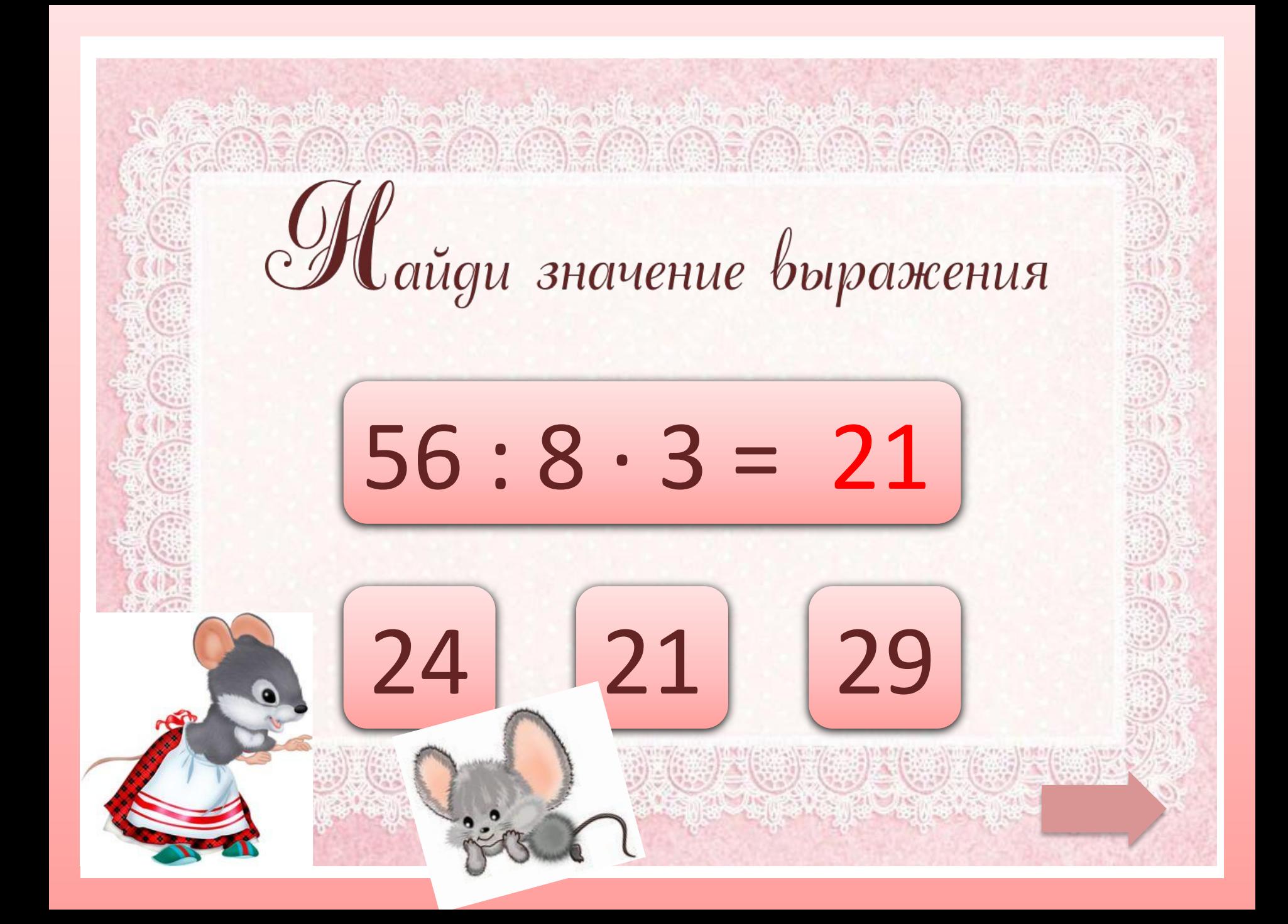

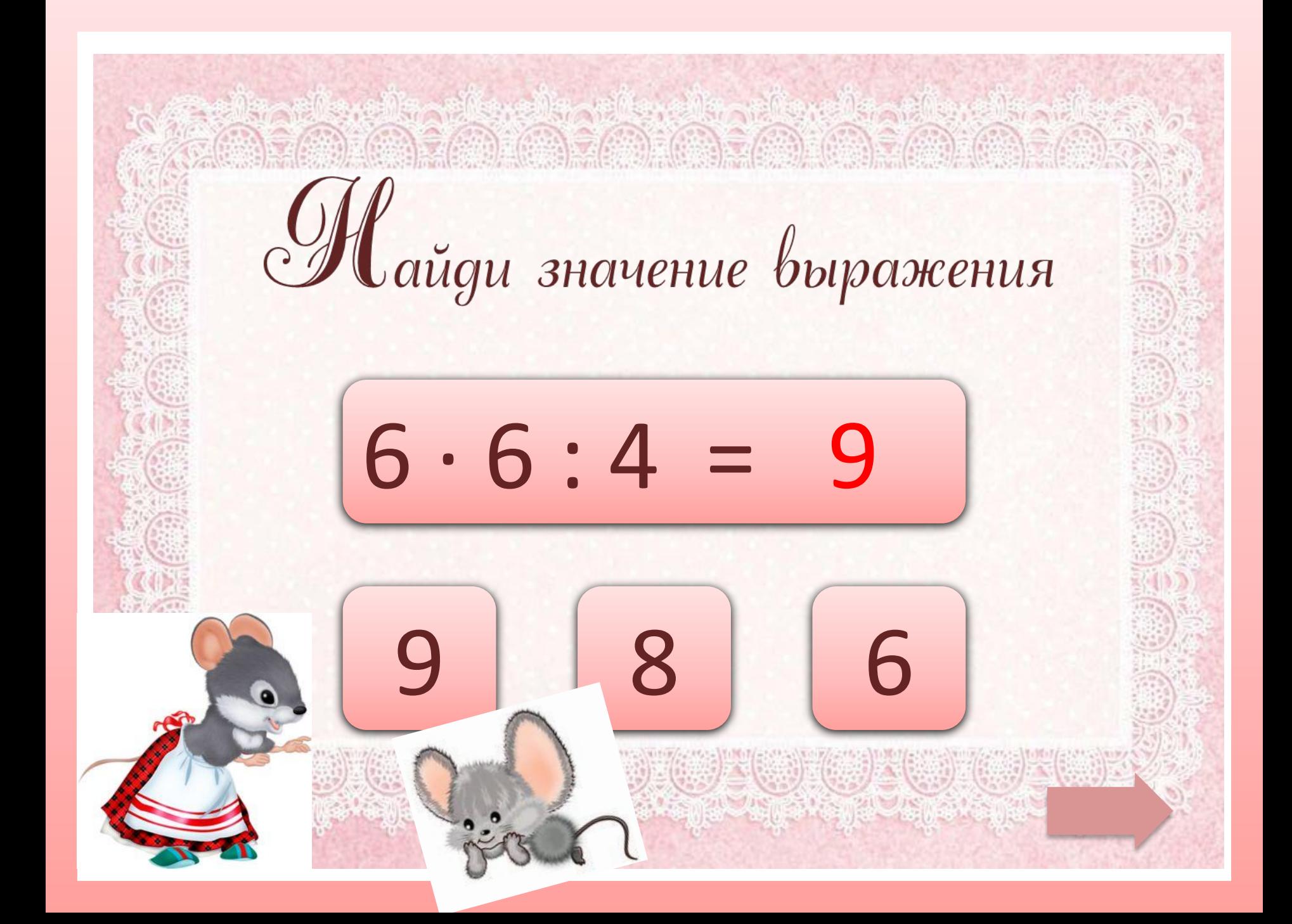

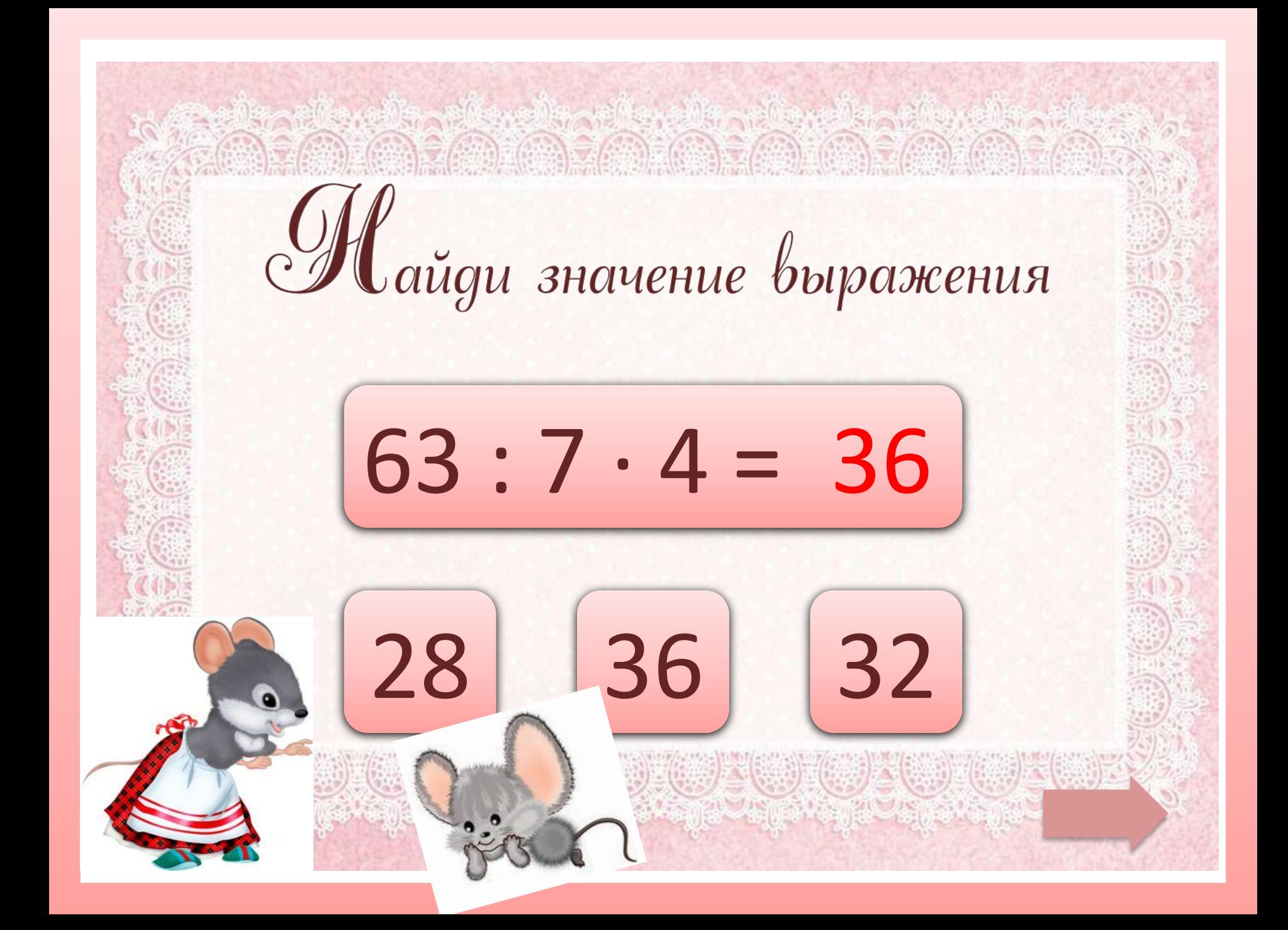

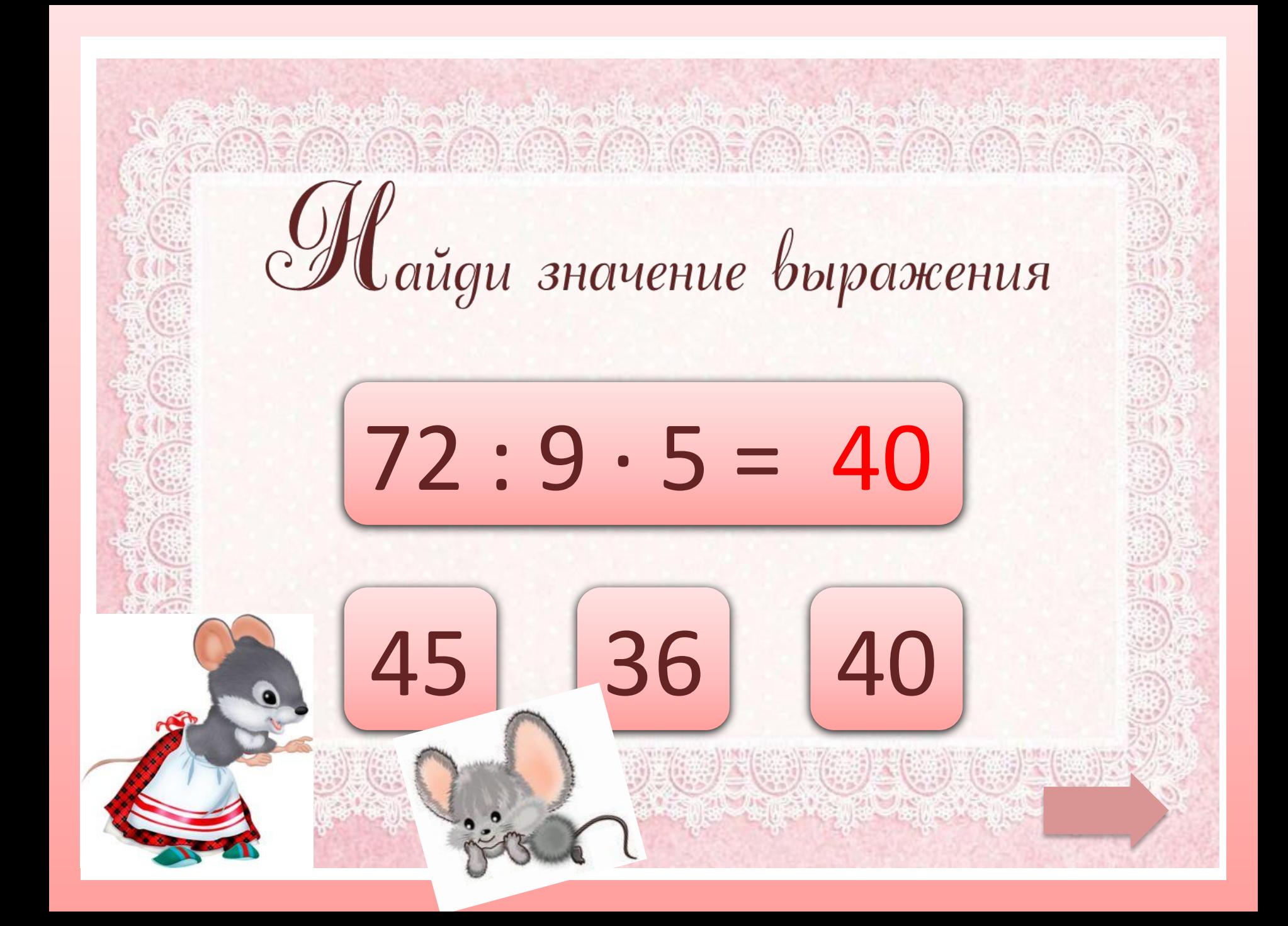

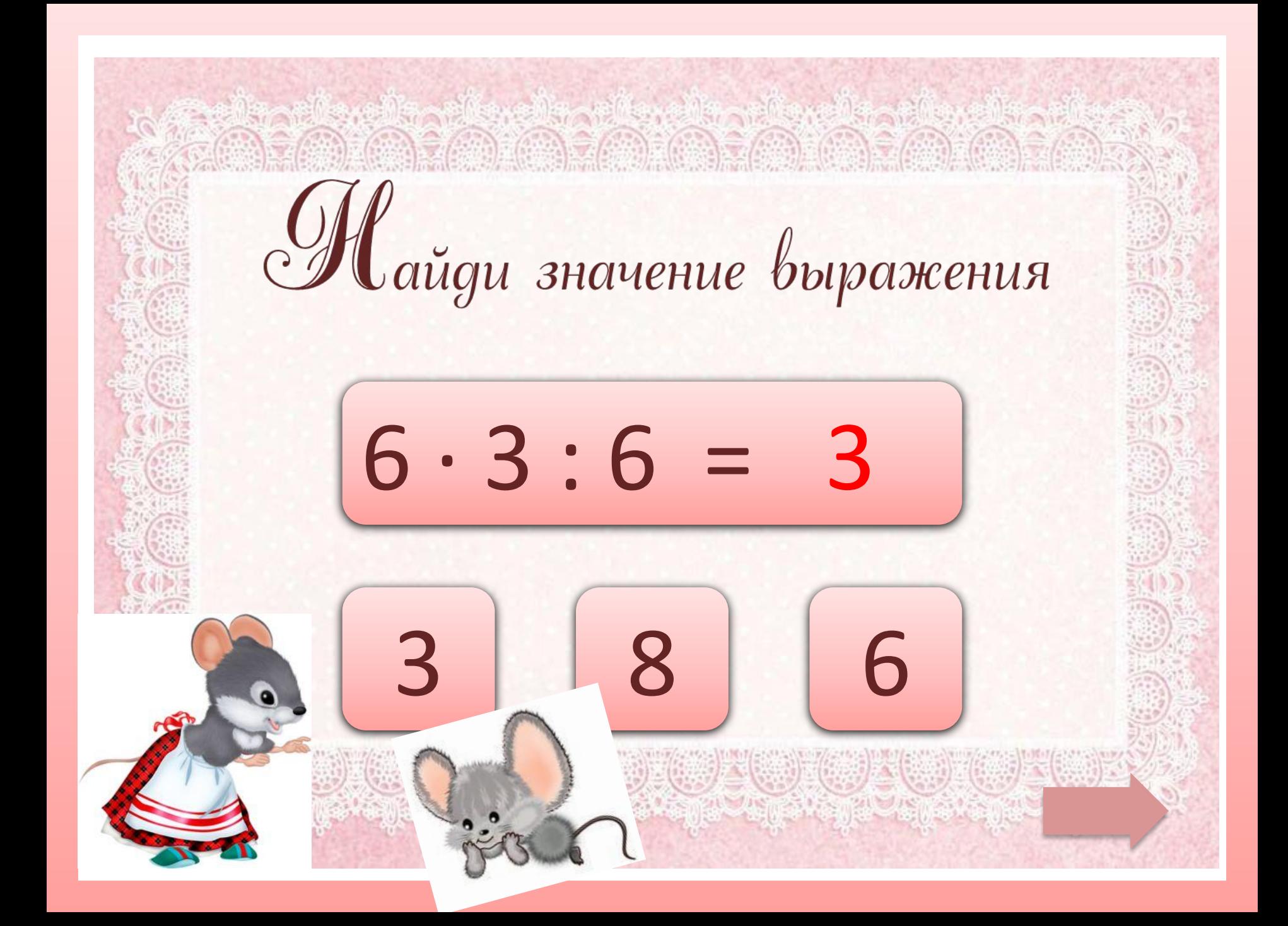

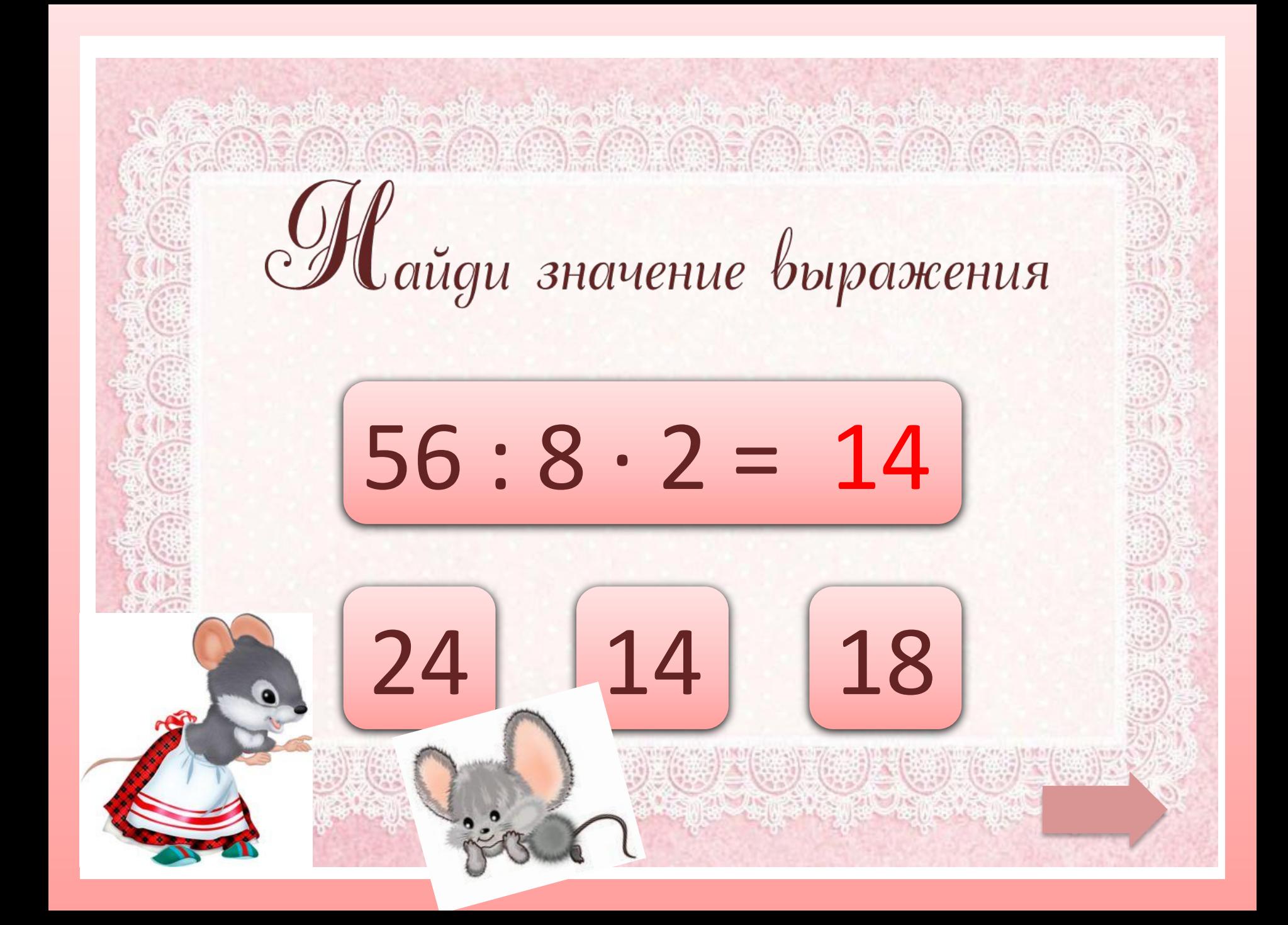

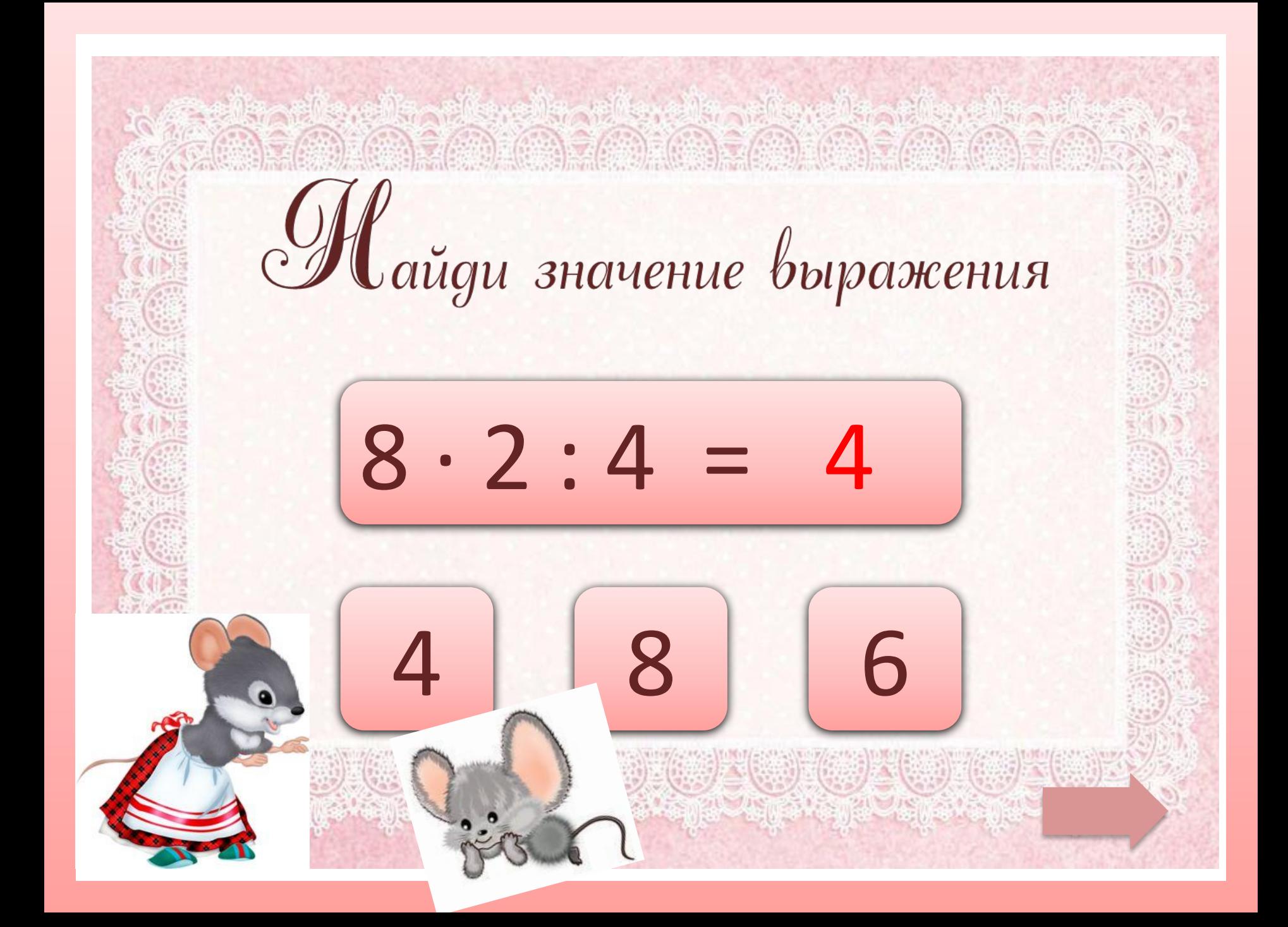

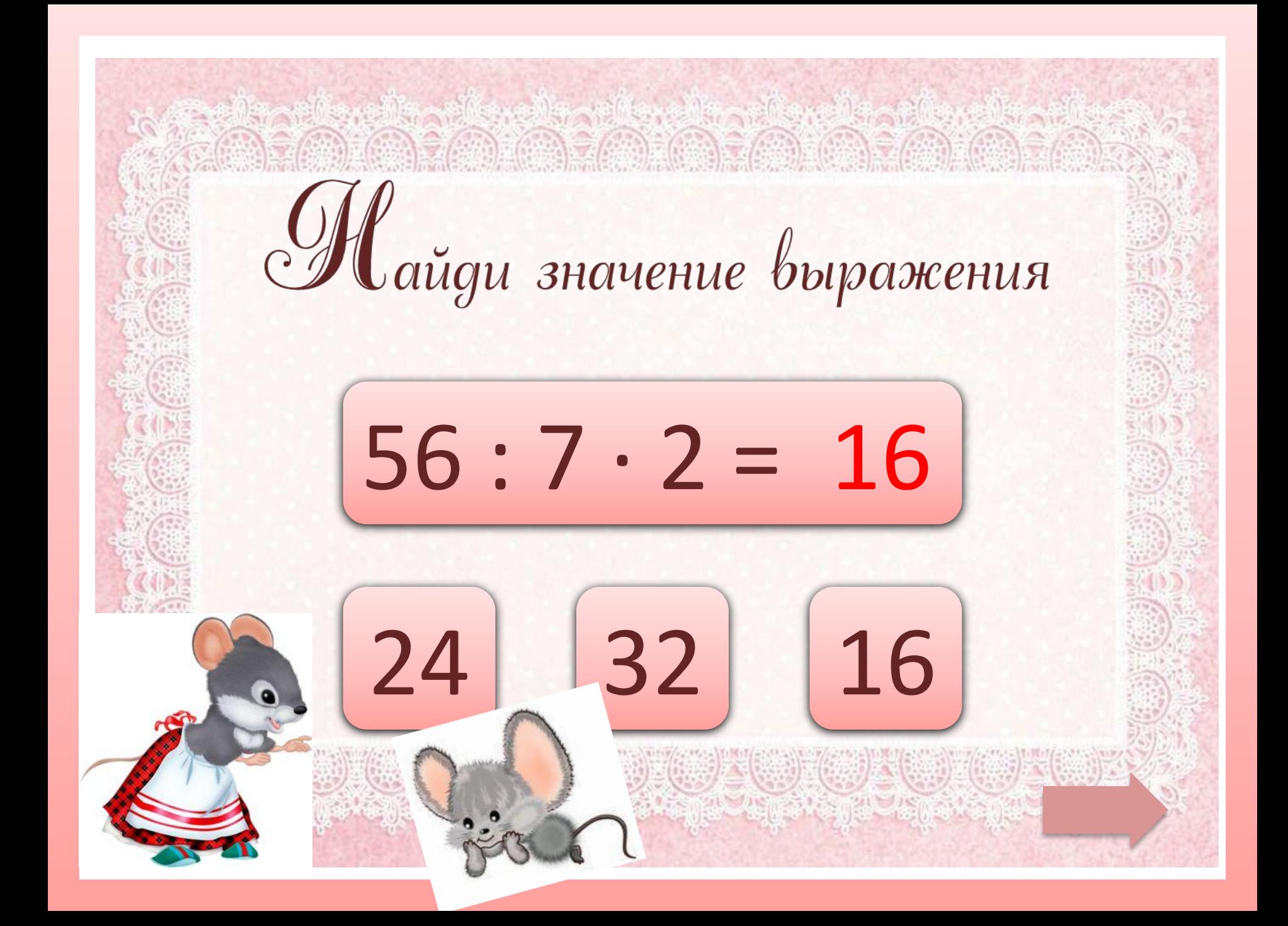

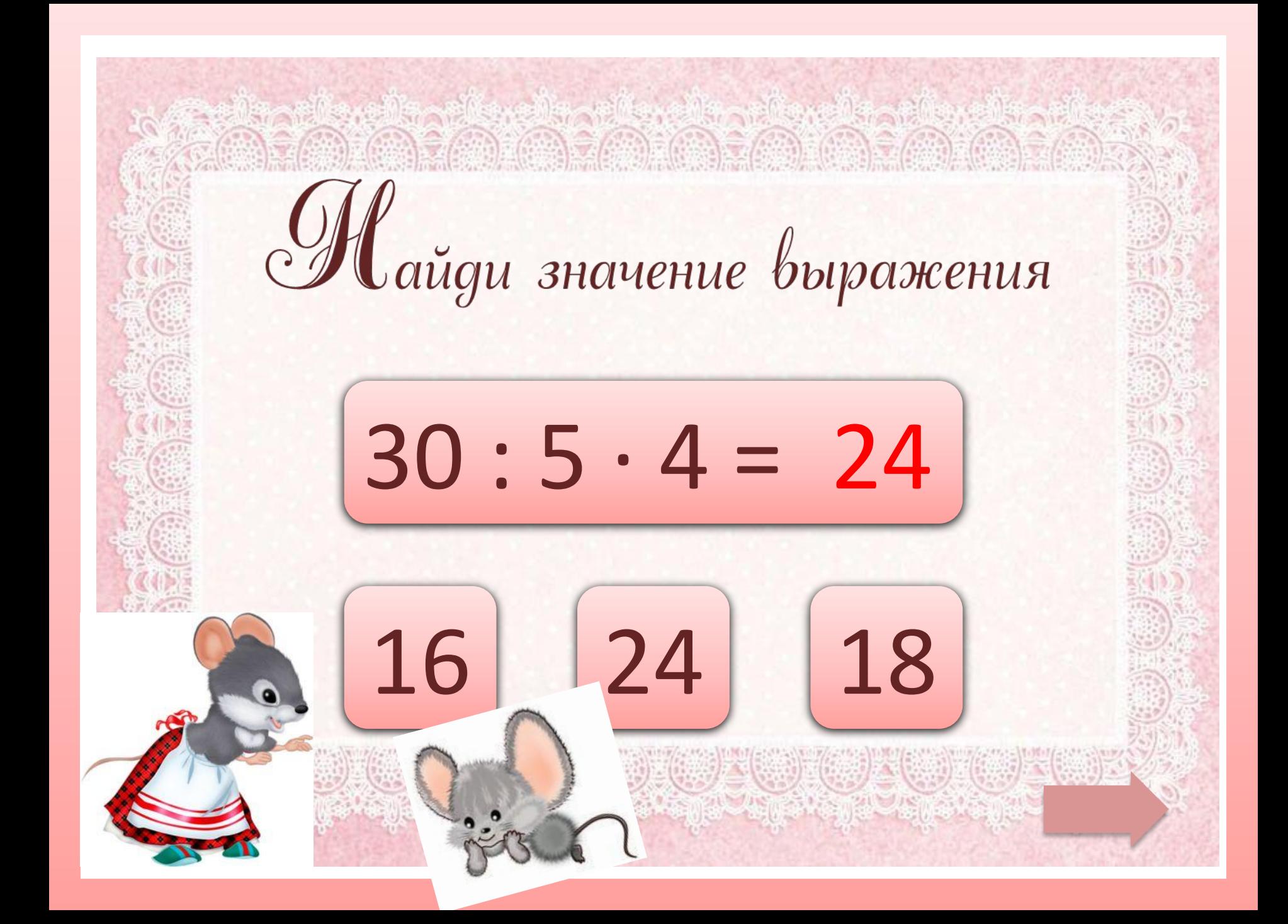

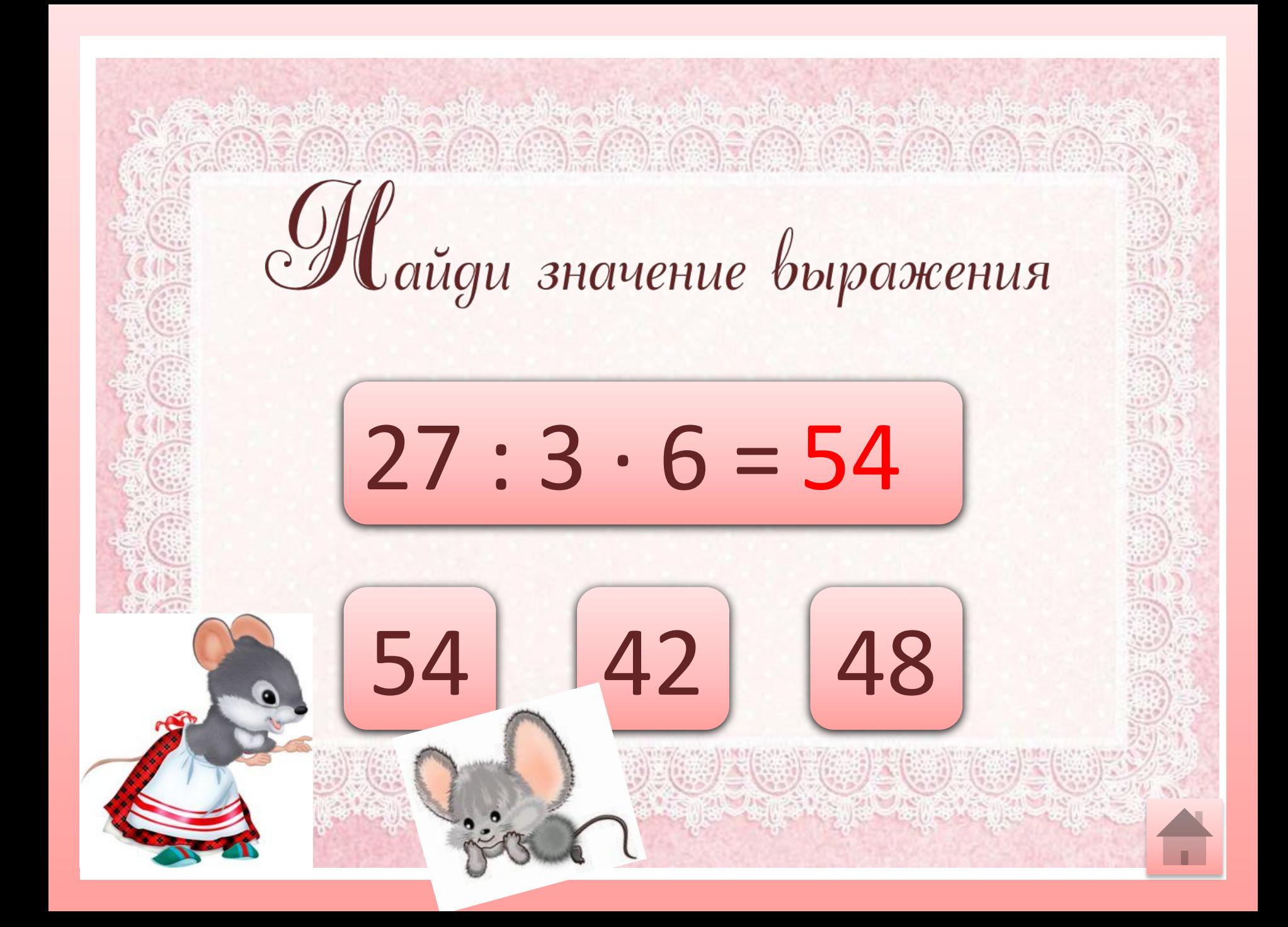

## **Источни**

мированна<br><mark>il ori von-s</mark><br>ованной с Технологический прием «Анимированная сорбонка». Аствацатуров Г.О. – http://didaktor.ru/texnologicheski**j-oriyom-sorbonka/** «Шаблон для создания анимированной сорбонки» Покровкова Н.Н. https://easyen.ru/load/shablony\_prezentacij/igry\_viktoriny\_testy/shablony\_dlja\_sozdanija\_animirovannoj\_sor bonki/528-1-0-32328 https://i.pinimg.com/originals/b6/a3/85/b6a385bf344e3bea08c0ee30db933790.png --игольница https://library.kissclipart.com/20191128/fq/kissclipart-mouse-muridae-pest-rat-ear-d853677da525701d.png -мышка https://i.etsystatic.com/isla/30e6b1/32549195/isla\_fullxfull.32549195\_jp1xgn1c.jpg?version=0 --мышка https://w7.pngwing.com/pngs/118/14/png-transparent-computer-mouse-drawing-mouse-mammal-animals-text .png --мышка

https://i.pinimg.com/736x/77/16/b0/7716b0be223fabb0dbb4e8851b40b924.jpg --фон